## Getting Started Check List support@recognizeapp.com

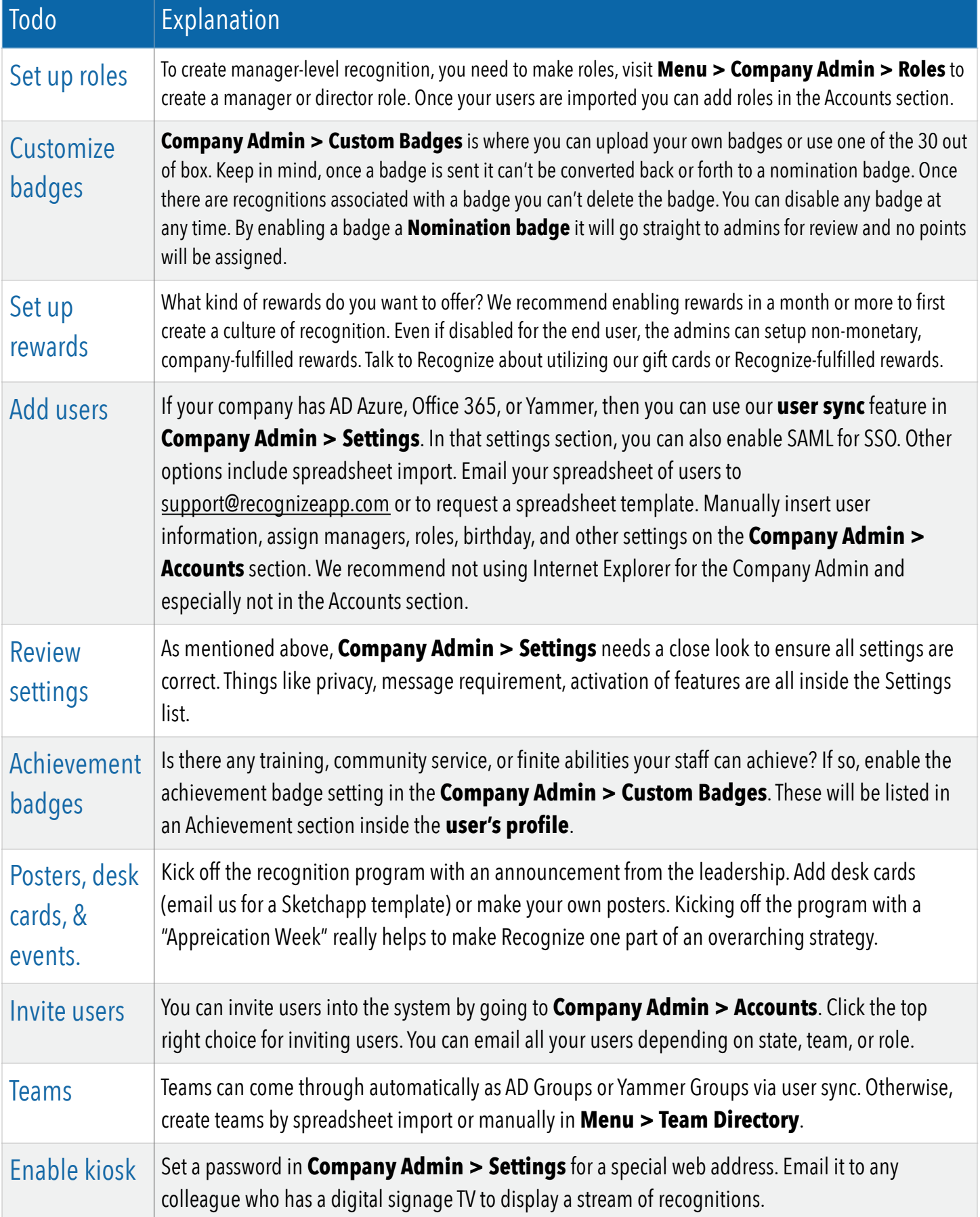